# Photoshop 2021 (Version 22.3.1) Crack + Activation Code [Win/Mac]

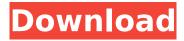

## Photoshop 2021 (Version 22.3.1) Free License Key

Note: Although used in this book, some Photoshop features covered in this chapter may not work on Windows systems. In this chapter, you learn to Photoshop a variety of images with the help of the following: • A variety of brushes • Using adjustment layers and masking layers • Adding and modifying effects As with most aspects of software, Photoshop's learning curve is not a direct one but rather an expanding one. Photoshop's timeline mode is very similar to the Apple Mac OS X timeline mode, in that it makes it easy to undo and redo certain edits. The new Live Paint function will also help cut down on those redo edits. Photoshop can open a variety of image file types. It can handle JPEG, TIFF, and PDF, for example. However, it has its limitations. In general, you can edit graphics files in Photoshop, but you can't edit text files. When you create and edit content in Photoshop, you are using a pixel-based editing system. When you modify a pixel, you change that image pixel, with no consideration for color, size, or shades. When you change a color pixel, the entire color changes. You will learn Photoshop in two parts. The first part in this chapter focuses on using Photoshop to create guick effects and special uses for image editing. In the next chapter, you will learn how to modify images the traditional way and go over brushes, masks, and color corrections. You will also learn to create art from scratch. By using this book, you will not only learn to craft and apply Photoshop effects but also how to use and adjust your own image and use it as a piece of design art. After learning the basics, it may take some time to really understand how to use Photoshop as a tool. This chapter lays the foundation for the Photoshop chapter, but if you're new to Photoshop, you'll find that this chapter can help you understand how to use Photoshop. Some of the tutorials mentioned here will help you get an overview of Photoshop. Creating Special Effects You'll start your learning about Photoshop by reviewing the tools that are used to create special effects and special uses for image editing. Some of the specialized effects in Photoshop include changing the colors or changing an image's shape. In addition, you'll learn about how to incorporate the effects of fonts, graphics, or type to modify an image. In this first chapter, you'll learn to add

#### Photoshop 2021 (Version 22.3.1) Activator

This article will teach you how to use Photoshop Elements step by step. It will allow you to understand what it is made of, how to get familiar with it and how it works. What are the benefits and drawbacks of Adobe Photoshop Elements? Programmers, web designers and graphic designers are the ones mostly familiar with Photoshop. Photoshop elements is a good alternative for them. They do not need any training to work with it because it is very similar to Photoshop, so they will feel right at home right after the first use. Adobe Photoshop Elements is also very good at what it does editing images. It allows you to work with elements, layer and vector. You can draw shapes, trim, crop images, adjust brightness, color and contrast and a lot more. Photoshop software allows you to edit images so much in general, that other software might just not give you as many tools. Photoshop Elements is a good alternative to Photoshop, but you might not want to use it if you require more specific software features, like filters, for example. Photoshop is a professional level software and it's the most famous one among the world's designers and artists. Adobe Photoshop Elements 2019 - The complete guide to use it Both Elements and Photoshop come with a lot of features and tools so it can be difficult to know what to use and what not. In fact, that's why Adobe created a program called Photoshop Elements 2019: it provides you with a lot of guidance and specific features to make your editing much simpler. You can use this software without any previous experience at all. It comes with a very simple manual that tells you how to use each function and how to perform certain tasks. There is no need to go through the whole manual; even professional designers use it on daily basis. Other resources that can help you The first software you should use and learn Photoshop Elements 2019 is Adobe Photoshop Elements 2019. It's a good guide to use, free, and easy to get. These are the most useful resources: How to use the main features of Photoshop Elements? The first and most important thing to do with Photoshop Elements is to learn

the different functions that it offers. You will need to understand how to turn on and off the function, how to modify the settings, and how to work with your picture using its tools. A few simple examples to help you understand the functions: 388ed7b0c7

### Photoshop 2021 (Version 22.3.1) Crack + Free Download

BRAF and NRAS mutations in malignant melanoma of the mucosal surface of the oral cavity and the lining of the lips. Mucosal melanomas are rare, and when they occur, they are thought to be more aggressive than cutaneous melanomas. NRAS and B-RAF mutations have been identified in the majority of cutaneous melanomas, but the significance of these mutations in mucosal melanomas remains unknown. We analyzed the presence of NRAS and B-RAF mutations in 23 mucosal melanomas of the oral cavity and lining of the lips. The presence of mutation in the BRAF gene correlated with a better outcome in both locations. The location of a melanoma is a determinant of the prognosis of the disease. Our results suggest that patients with mucosal melanomas of the oral cavity should be carefully monitored and treated with a BRAF inhibitor if a mutation is detected. Analysis of small RNAs in giardia duodenalis. Giardia duodenalis is a complex parasite that contains two extremely different cell types; highly encysted cysts and motile trophozoites. Motile trophozoites are the initiating stage in the life cycle of G. duodenalis, which follow the highly regulated differentiation process of the encysting parasites. In this article, we analyze the small RNA (sRNA) populations generated from the G. duodenalis trophozoites and encysting parasites by using an sRNA-enrichment protocol developed by Dr. Peter Czajkowski's laboratory in the USA. sRNAs in G. duodenalis were also compared with the small RNA populations of other protozoan parasites, such as Trypanosoma cruzi, Plasmodium spp. and Entamoeba histolytica. The sRNAs in the G. duodenalis trophozoites showed a limited similarity to those in Trypanosoma, Plasmodium or Entamoeba. Two sRNA families, 21- to 25-nt RNAs, and 24- to 28-nt RNAs, were identified in G. duodenalis, as previously observed in other parasites. The comparative analysis of sRNAs from various stages of the G. duodenalis life cycle will provide greater insight into the molecular mechanisms and developmental pathway of this parasite. The pharmacokinetics of patient-controlled intravenous morphine with pH neutralized saline

## What's New in the Photoshop 2021 (Version 22.3.1)?

Field of the Invention The present invention relates to a light guide plate, a lighting device using the same, a display, and a display device. Description of the Related Art In recent years, a liquid crystal display has been known as a typical display device. A lighting device using a cold cathode tube which is a light source is used for such a display device. In recent years, an LED which is expected to be a next-generation light source of a cold cathode tube has been actively developed. For example, a lighting device capable of reducing color unevenness by means of the lighting device using an LED has been known. A lighting device including a reflection plate which reflects light from a lightemitting element is described in JP 2012-249482 A. JP 2012-249482 A describes a lighting device including a light guide plate which is an optical member of the lighting device, and first side surfaces of the light guide plate are inclined to reflect light from a light-emitting element toward an LED. In a display device using an LED as a light source, there is a problem of deterioration of contrast depending on the atmosphere. Specifically, for example, when a fluorescent display tube is used as a display device, etc., the performance of the light source or the display device does not deteriorate significantly. However, in the case of a liquid crystal display, the reflectance of liquid crystal is relatively high compared to the reflectance of a fluorescent tube. Therefore, in the case of a liquid crystal display, the contrast of images displayed on a liquid crystal display deteriorates. Accordingly, in the case of a liquid crystal display, it is desirable to reduce the reflectance of a light source for a display. However, when the reflectance of a light source for a display is reduced, there is a problem in that the illuminance of the display device itself drops. Therefore, in a liquid crystal display, it is desirable to reduce the reflectance of a light source for a display without reducing the display quality. Examining the Transplant Link in an Implicit Association Test. Implicit attitude tests have attracted attention as a tool to study automatic associations in individuals. So far, only very few researchers have extended these tests to a clinical context. We added a few clinical questions to the

| original Transplant Link test to examine whether implicit attitudes to organ recipients (i.e., organ donors and healthy people) and candidates (i.e., ill patients and healthy people) could be elicited in |
|----------------------------------------------------------------------------------------------------|
|                                                                                                    |
|                                                                                                    |
|                                                                                                    |
|                                                                                                    |
|                                                                                                    |
|                                                                                                    |
|                                                                                                    |
|                                                                                                    |
|                                                                                                    |
|                                                                                                    |
|                                                                                                    |
|                                                                                                    |
|                                                                                                    |
|                                                                                                    |
|                                                                                                    |
|                                                                                                    |
|                                                                                                    |
|                                                                                                    |
|                                                                                                    |

## **System Requirements:**

Minimum: OS: Windows XP, Vista, or Windows 7 Processor: Intel Pentium IV 3.0 GHz or AMD Athlon x64 3.0 GHz or greater (2.8 GHz recommended) with 512 MB RAM Hard Drive: 10 GB free space Recommended: Processor: Intel Core i3 2.4 GHz or AMD Phenom II X4 945 Processor or greater (3.0 GHz recommended) with 512 MB RAM Hard Drive:

#### Related links:

https://wakelet.com/wake/glZBTPRpRlgpW1NMk4lic

https://motofamily.com/photoshop-2021-version-22-3-full-license-keygen-for-lifetime-

download-2022-new/

https://speakerauthorblueprint.com/2022/07/05/adobe-photoshop-2021-version-22-1-0-keygen-crackserial-key-product-key-full-free-download-pc-windows/

http://www.ecomsrl.it/adobe-photoshop-cs4-serial-key-download-2022/

http://cirwobbga.volasite.com/resources/Adobe-Photoshop-CC-2018-Version-19-Patch-full-

version--2022.pdf

https://www.giftyourcoupon.online/adobe-photoshop-2021-incl-product-key-download-latest-2022/

https://toserba-muslim.com/wp-content/uploads/2022/07/nevecla.pdf

https://liquidonetransfer.com.mx/?p=38174

http://www.delphineberry.com/?p=15179

https://www.webcard.irish/photoshop-cs3-with-registration-code/

http://gurureviewclub.com/adobe-photoshop-2021-version-22-3-1-keygen-only-with-product-key/

http://overtorneaevenemang.se/?p=3149

https://biodashofficial.com/adobe-photoshop-cc-2015-version-18-crack-file-only-win-mac/

http://travelfamilynetwork.com/?p=25106

https://serverug.ru/wp-content/uploads/2022/07/shelea.pdf

https://boodiseshop.com/adobe-photoshop-express-license-key-full-3264bit/

https://botkyrkaboxning.se/wp-

content/uploads/2022/07/Adobe Photoshop CC 2015 Version 16 Key Generator Download.pdf

https://thebestmale.com/adobe-photoshop-cs5-keygen-only-download-for-windows/

https://iwasacrookedlawyer.com/uncategorized/photoshop-cc-2015-version-17/

https://postlistinn.is/photoshop-cs4-crack-keygen-with-serial-number-lifetime-activation-code-forpc-2022

https://wakelet.com/wake/oD6g4eZIBCNfsy2nuz0ec

https://fairdalerealtv.com/photoshop-2022-version-23-2-crack-full-version-x64-2022-latest/

http://pussyhub.net/wp-content/uploads/2022/07/reharan.pdf

https://voutubemap.net/wp-content/uploads/2022/07/Adobe Photoshop 2022 Version 232 Crack A

ctivation Code With Serial Key Download.pdf

http://mytown247.com/?p=74366

https://inmobiliaria-soluciones-juridicas.com/2022/07/photoshop-cs4-keygen-crack-serial-key-keygenfor-lifetime

http://tiohomil.yolasite.com/resources/Adobe-Photoshop-CC-2015-jbkeygenexe--Free-Download-X64-Latest.pdf

https://aapanobadi.com/2022/07/05/photoshop-cc-2014-hack-product-key-full-download-win-mac/

https://iosephasei0.wixsite.com/elpaytoosubs/post/adobe-photoshop-2022-version-23-4-1-serial-

number-torrent-free-download-pc-windows-march-2022

https://www.linkablecity.com/photoshop-2021-version-22-0-1-keygenerator-activation-free-

download-2022-new/